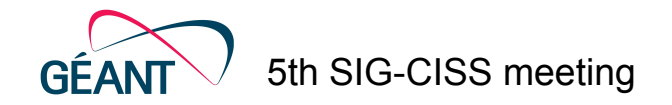

## Building a Public Cloud from scratch: Get to 8K cores OpenStack

Cloud Engineering Team @ GRNET

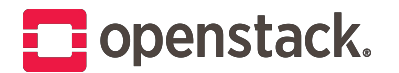

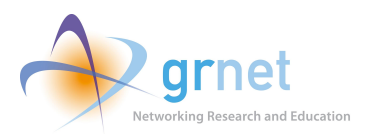

## Cloud Engineering Team

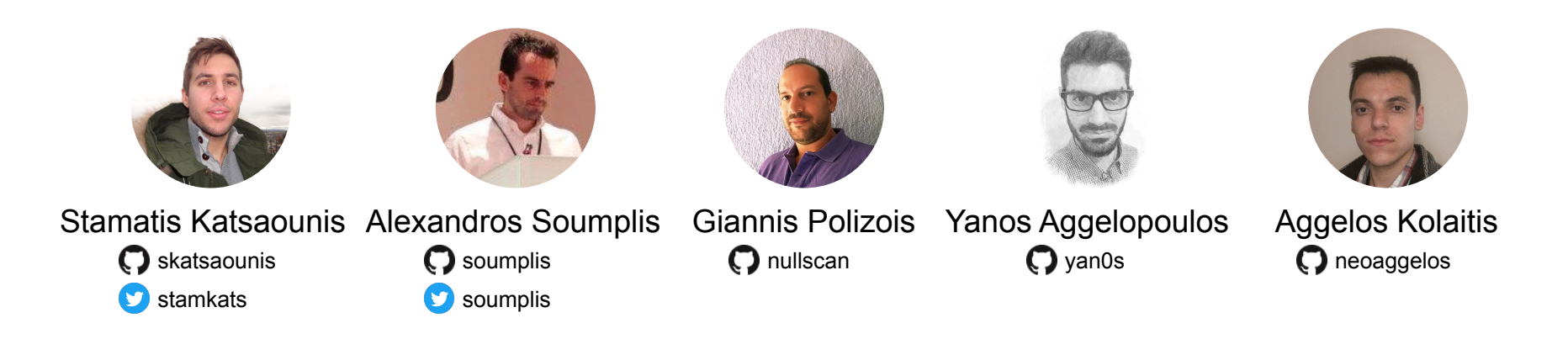

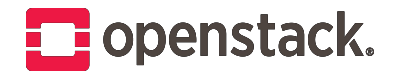

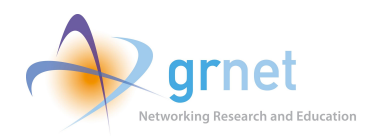

# Louros DC

A green data center

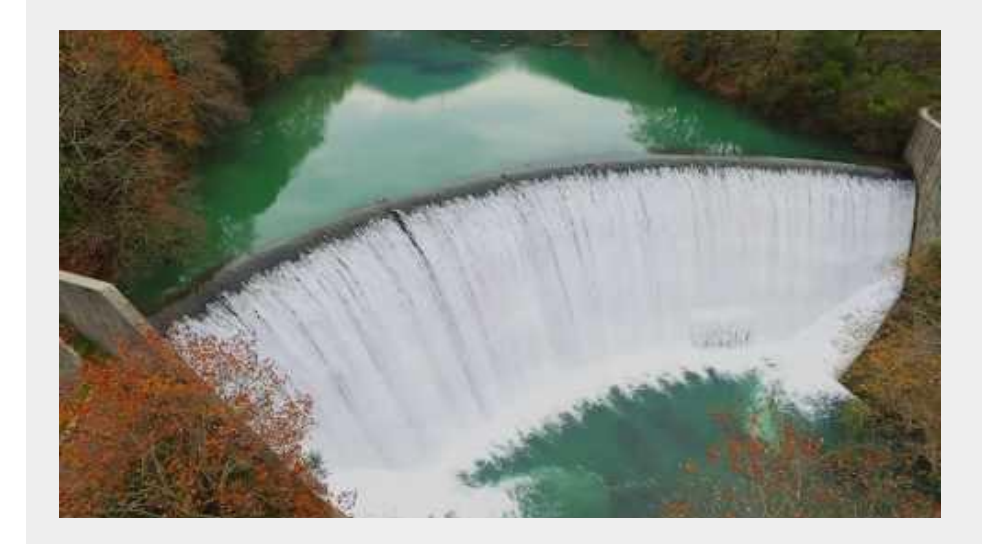

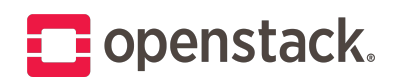

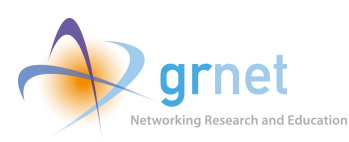

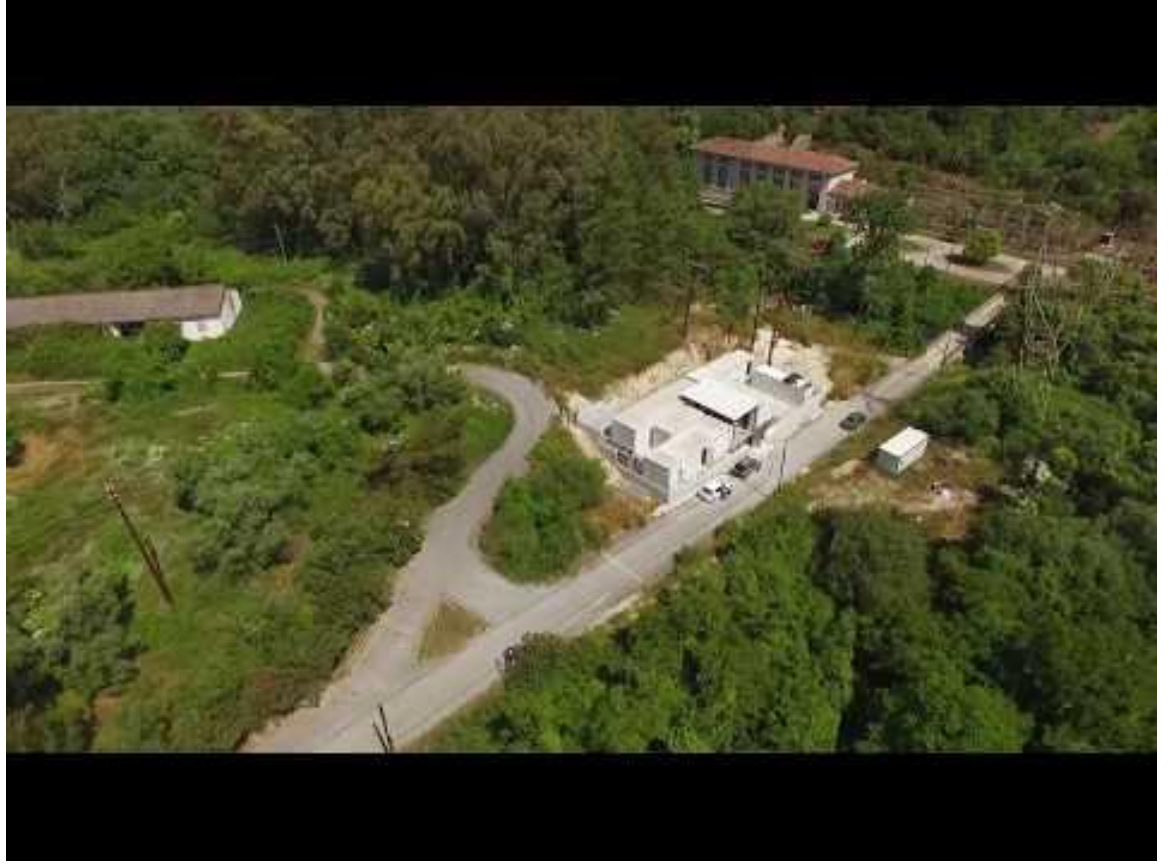

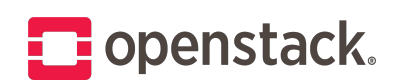

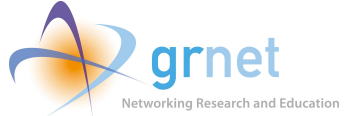

### Datacenter @ Louros

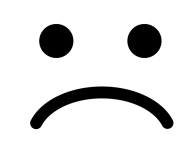

Created by Nesdon Booth<br>from Noun Project

**09/2018** Non-production with numerous broken servers Created by Nesdon Booth<br>from Noun Project

**09/2019** Full in production with very few broken servers

#### **10 Racks**

#### **198** VMC Lenovo RD550

- 40 cores @ 2.6G
- 192 GB RAM
- 2 x 280 GB SAS
- $\bullet$  2 x 10G NICs

#### **22** eVMC Lenovo RD550

- 40 cores @ 2.6G
- **384 GB RAM**
- 2 x 280 GB SAS, 2 x 380 GB SSD
- $\bullet$  2 x 10G NICs

#### **5 Availability Zones 5 Availability Zones**

**50** SC Lenovo RD550

- 40 cores @ 2.6G
- 128 GB RAM
- 2 x 280 GB SAS 6 x 180 GB SSD 12 x 4 TB NL-SAS
- $\bullet$  2  $\times$  10G NICs

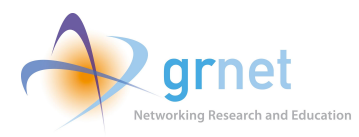

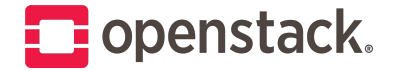

# Critical Design Decisions

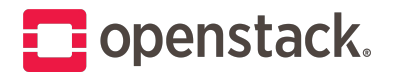

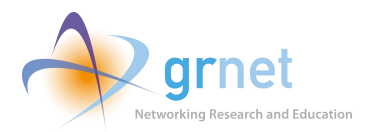

## **Principles**

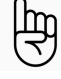

Stack decomposition and service isolation

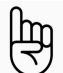

Isolate Control Plane from Data Plane

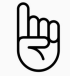

Utilize metal with LXD containers and KVM pods

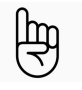

Follow the upstream path. Use techniques and do minor compromises to be fully compatible with upstream releases.

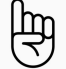

Resiliency is TOP priority. Redundancy, high availability, automatic failover

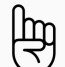

Automation for anything that has to be done twice

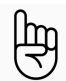

Scalability, scale out instead of scale up

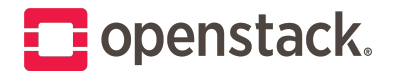

**Be part of the community build the** 

**community**

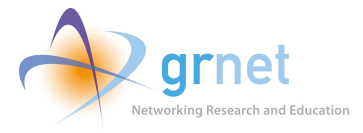

# What is OpenStack?

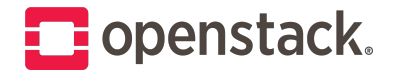

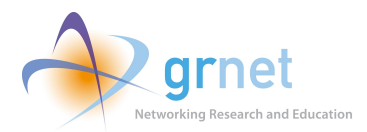

"OpenStack is **a cloud operating system** that controls large pools of compute, storage, and networking resources throughout a datacenter, all managed and provisioned through APIs with common authentication mechanisms" [1]

[1] <https://ww.openstack.org/software/>

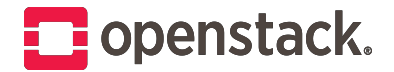

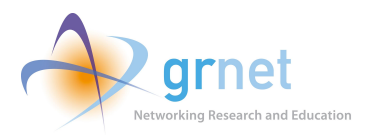

#### OpenStack Projects

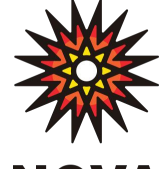

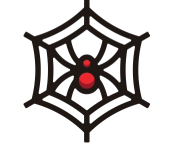

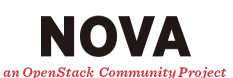

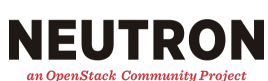

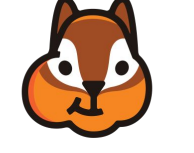

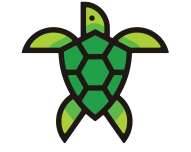

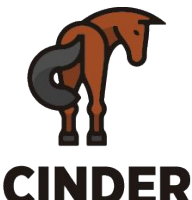

an OpenStack Community Project

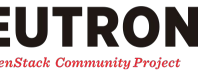

**GLANCE** an OpenStack Community Project **KEYSTONE** an OpenStack Community Project

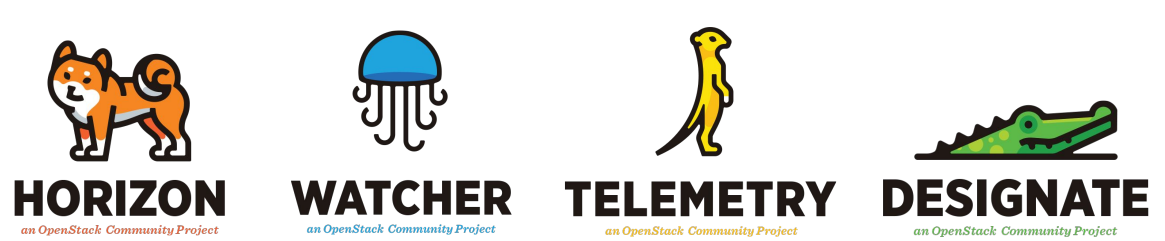

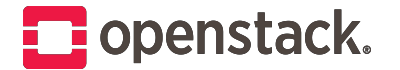

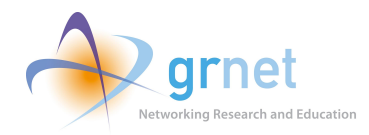

# **The Triplets The Outlier**

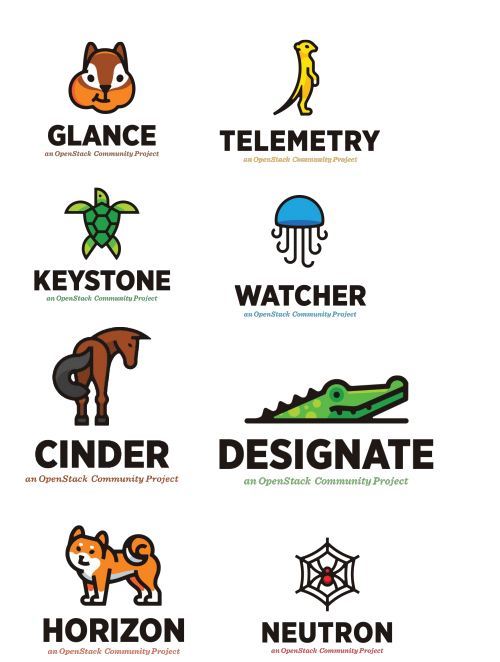

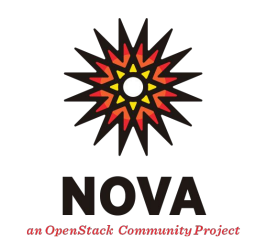

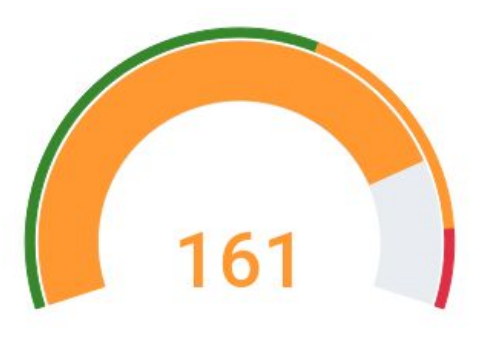

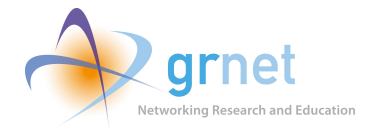

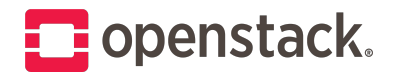

# Building Blocks

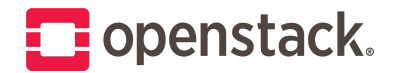

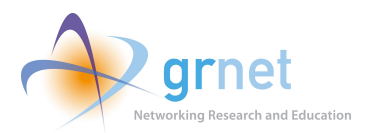

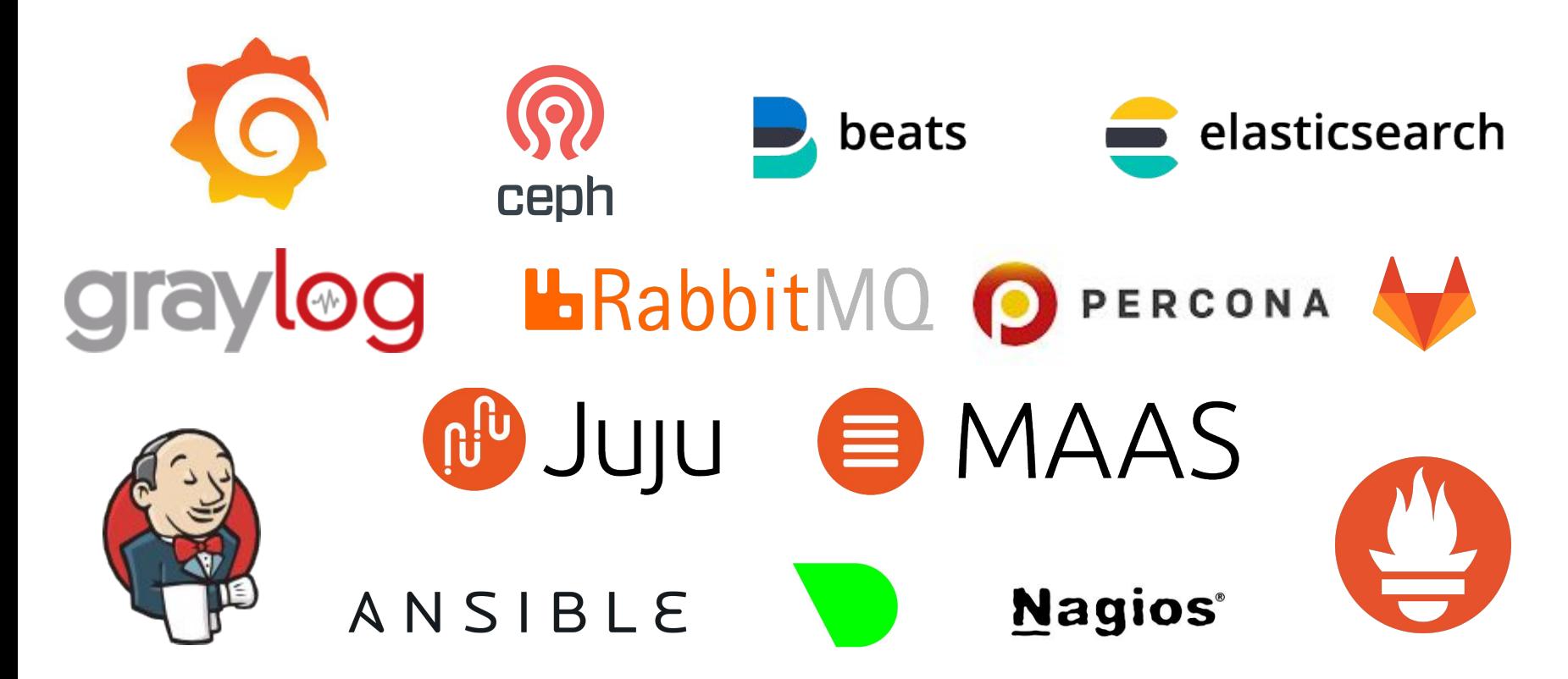

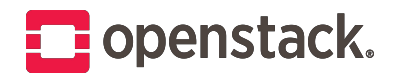

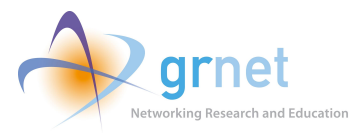

# Deployment

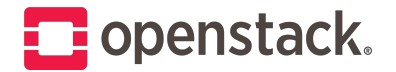

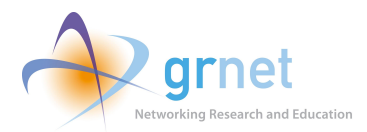

#### Foundation Tools

#### MaaS (Metal-as-a-Service) and a state of the state of the state of the state of the state of the state of the state of the state of the state of the state of the state of the state of the state of the state of the state of

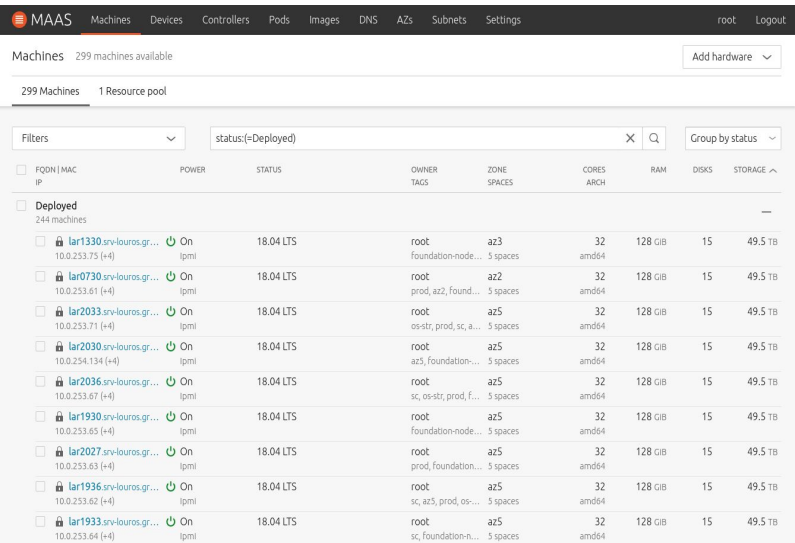

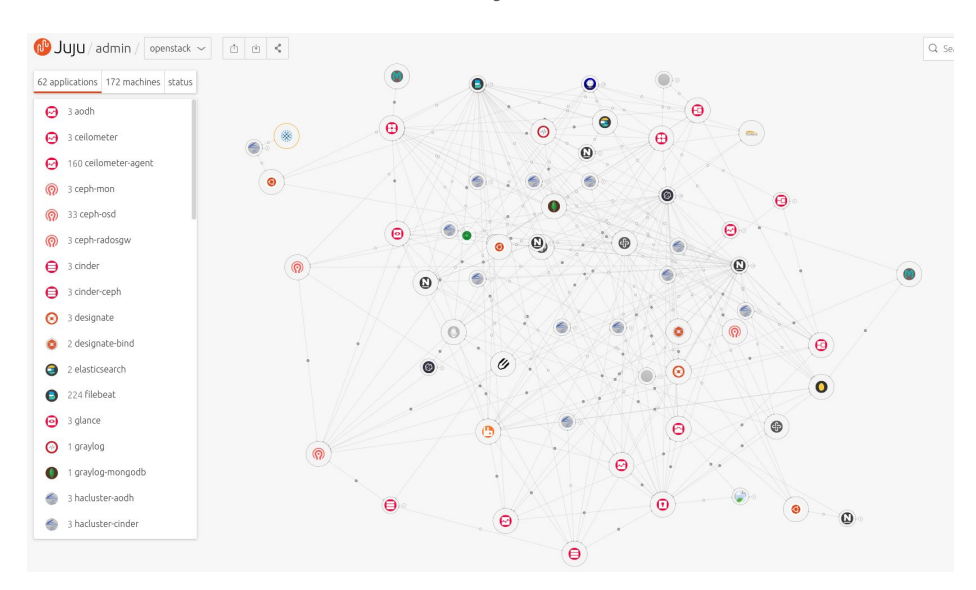

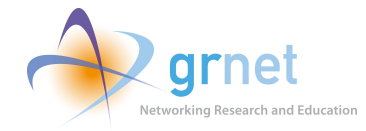

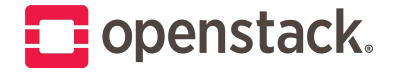

### MaaS @ Louros

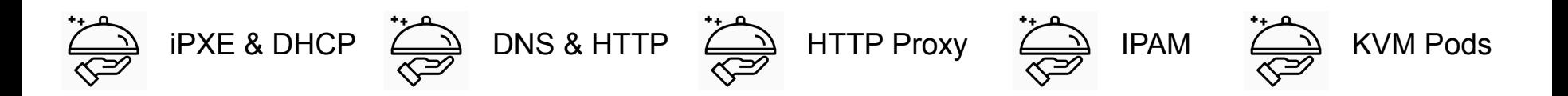

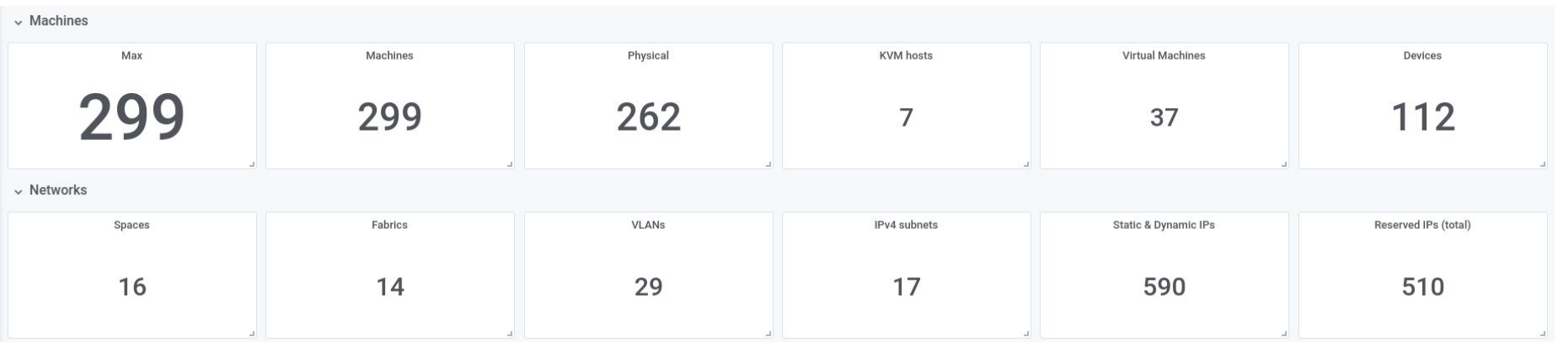

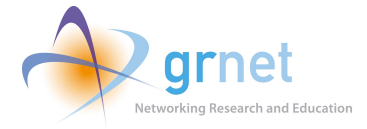

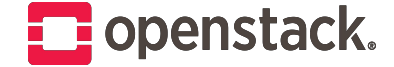

#### **What is it anyway ?!**

- Open source application modeling tool developed and maintained by Canonical Ltd
- Focus on applications and their relations
- Create a development environment on your laptop, then recreate that environment on the public cloud, onto bare metal servers or into a Kubernetes cluster
- Create **repeatable**, **systematic** and **secure** devops practices for all stages of your product's lifecycle
- Juju simplifies deployment, maintenance, scaling up and winding down

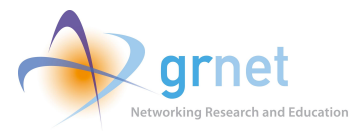

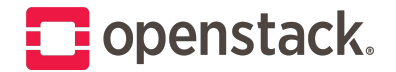

ubuntu@cfp001:~\$ juju models Controller: louros-maas

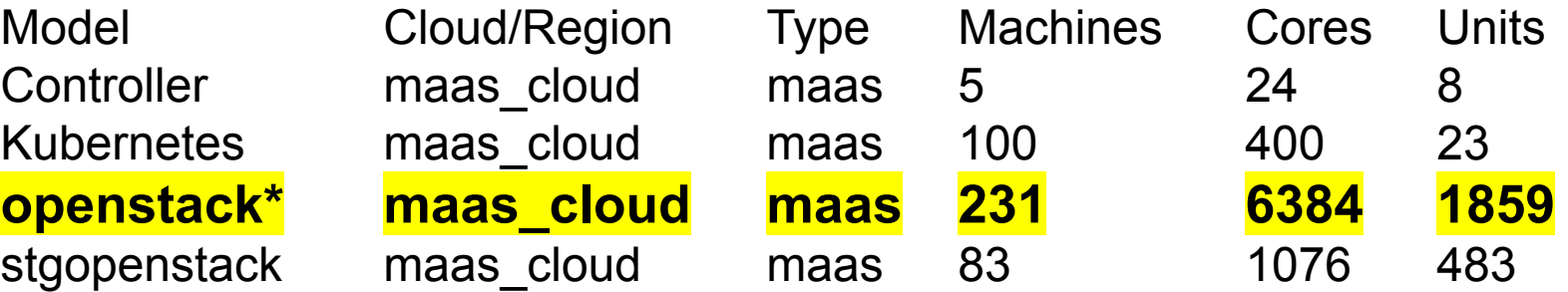

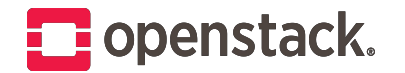

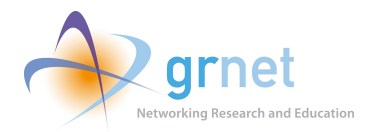

## Our production bundle is ~**5500 lines !!!**

**… and counting on**

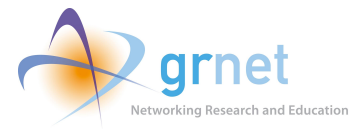

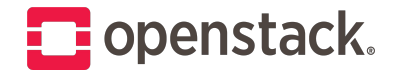

# Remains very simple to manage configuration for applications and relations

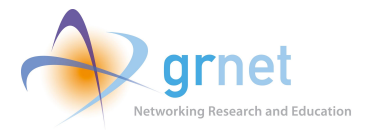

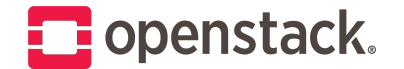

# Network Setup

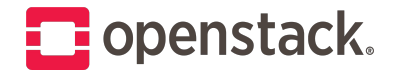

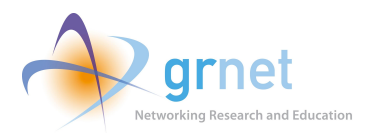

## Physical Network

2 x 10 Gbps LACP bond per server

Jumbo Frames

Layer-2 access lists per VLAN

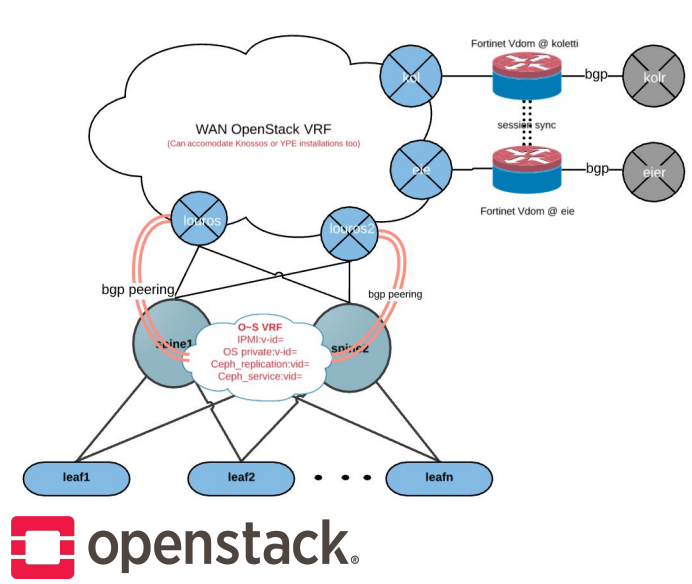

#### **GRNET DATA CENTER - TYPICAL RACK & CONNECTIVITY**

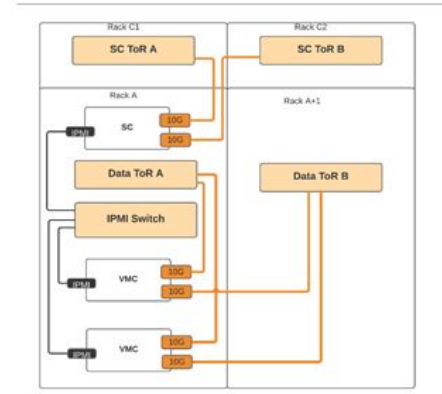

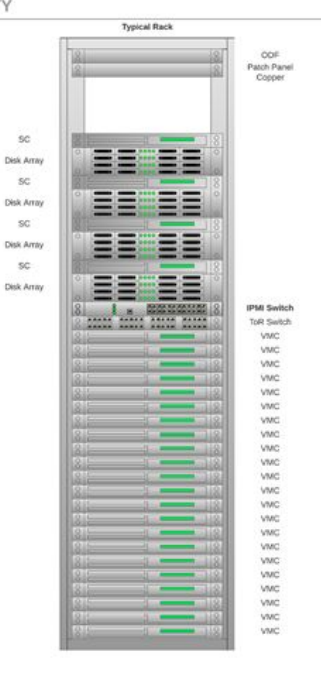

Autonomous Public API network Private OAM / Internal networks Internet access only through proxy Autonomous Floating IP network

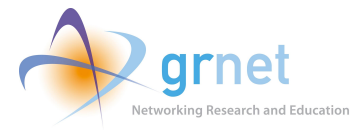

## Virtual Network

Dedicated Neutron gateways

Openvswitch & VxLANs

No DVR at the moment

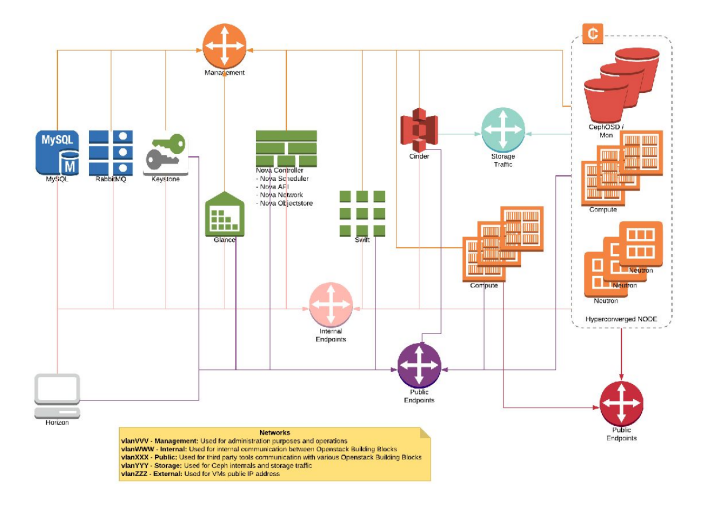

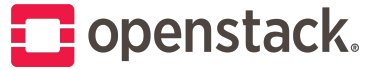

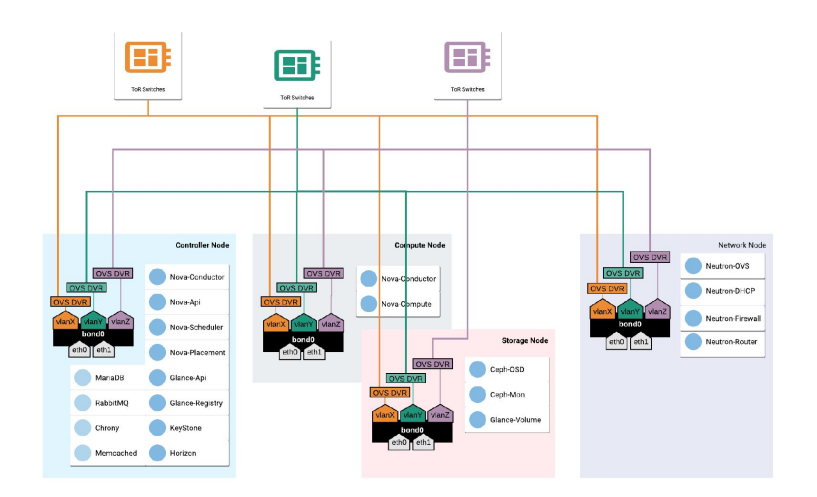

Self Service tenant networks

Provider networks for Layer-2 VPNs

Be careful of MTUs !

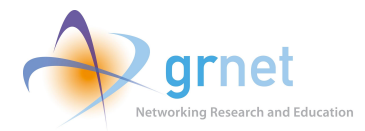

# **Observability**

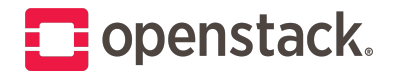

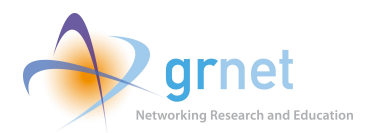

#### **Observability**

**Logs**

Filebeat & Graylog

#### **Health Check** Nagios

#### $\leftarrow$   $\rightarrow$   $\mathbf{C}$   $\bullet$  nagios.louros.cloud.gmet.gr/thruk/#cqi-bin/tac.coi **CLASS OF** ass: The Stan.. @ Spreed! @ Asou PhotoFloat & data- **E** Projects - Ope... & OpenStack@L... @ Privacy error Thru  $\overline{\phantom{a}}$   $\overline{\phantom{a}}$   $\overline{\$ Tactical Monitoring Overview **Hodate Mad Nov 27 18 00:46 CCT 2010 F-914**  $TRR2223$ Current Status  $\begin{tabular}{l} Next of Overview \\ \hline \textbf{Map} \\ \textbf{Web} \\ \textbf{F} \\ \textbf{Web} \\ \textbf{F} \\ \textbf{S} \\ \textbf{O} \\ \textbf{S} \\ \textbf{O} \\ \textbf{S} \\ \textbf{S} \\ \textbf{S} \\ \textbf{S} \\ \textbf{S} \\ \textbf{S} \\ \textbf{S} \\ \textbf{S} \\ \textbf{S} \\ \textbf{S} \\ \textbf{S} \\ \textbf{S} \\ \textbf{S} \\ \textbf{S} \\ \textbf{S} \\ \textbf{S} \\ \textbf{S} \\ \textbf{S} \\ \textbf{S} \\ \textbf{S} \\ \text$ Reports<br>
Reports<br>
Amatolity<br>
News<br>
Resides<br>
Methema<br>
Methema<br>
System<br>
System<br>
Denness<br>
Oceanoris<br>
Denness<br>
Denness<br>
Denness<br>
Performance his<br>
Performance his<br>
Performance his<br>
Silhedding Quest<br>
Corefy.<br>
Corefy.<br>
Corefy.<br>
C

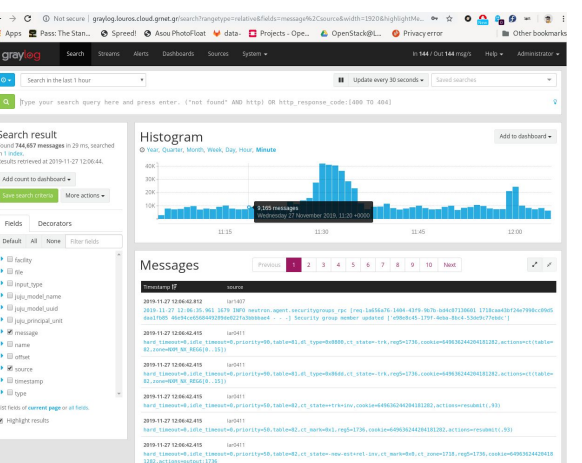

#### **Metrics** Prometheus & Grafana

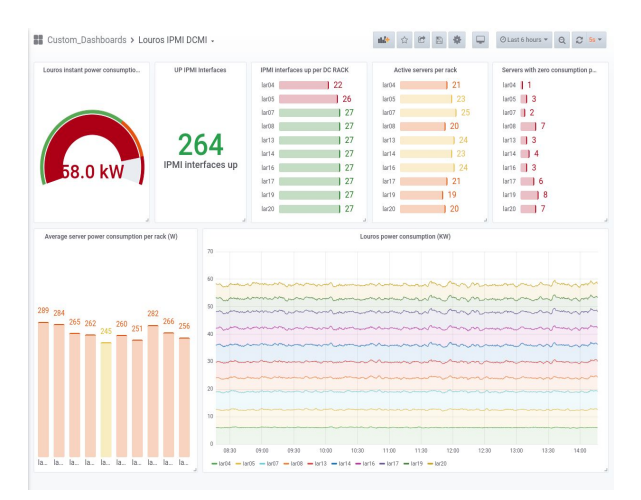

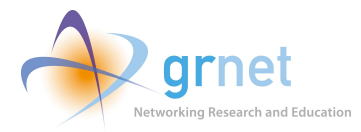

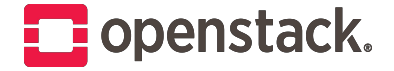

## **Observability**

#### mv-netdata v juju-980f92-92-lxd-39  $\triangle$  Alarms  $\overline{\textbf{10}}$ **C** Settings  $\Omega$   $\mathbf{v}$  $\mathbf{B}$  $\overline{a}$  $\boldsymbol{\Omega}$  Held  $\star$  $\star$ System Overview 38.0  $3.41$ 1.25 AMamo Total CPU utilization (all cores). 100% here means there is no CPU idle time at all. You can get per core usage at the CPUs section and per application usage at the Applications Monitoring section. Keep an eve on jowait An important metric worth monitoring, is softing information check this wikipedia article disk

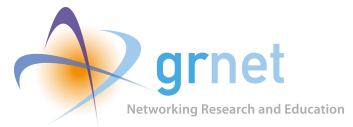

#### **Netdata**

Real time metrics (1 sec granularity)

Very useful for debugging purposes

No need for long term metrics

Out of the box

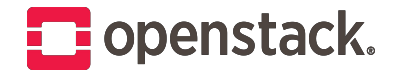

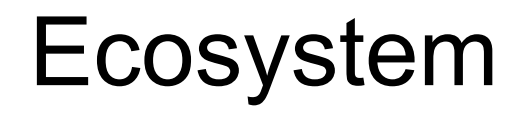

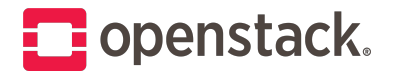

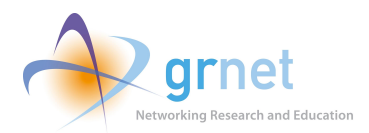

## Registration Platform

**GRNET OpenStack Registration Service** 

Django application

SAML integration

Ansible backend to create users in Keystone

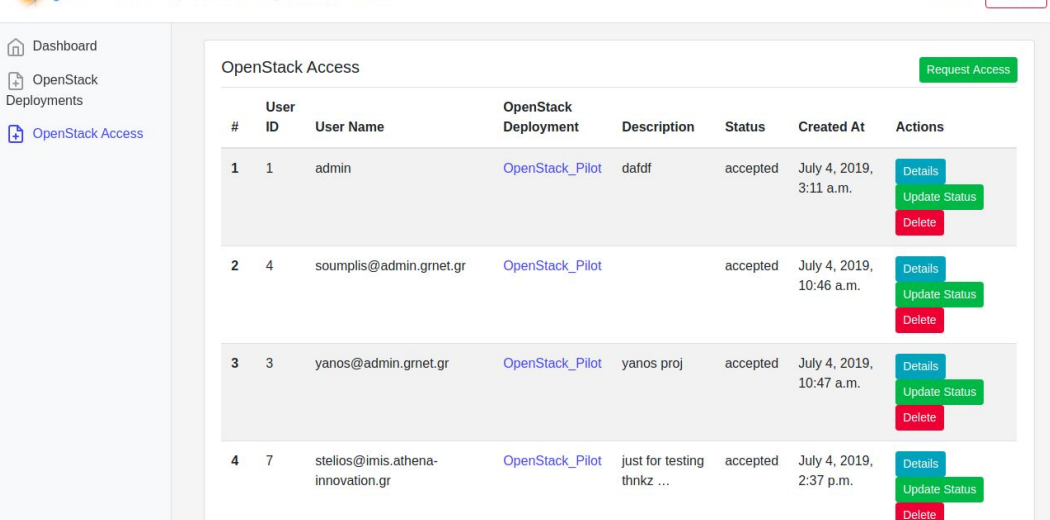

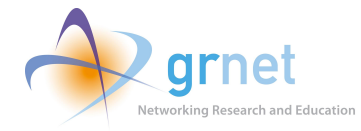

About

Logout

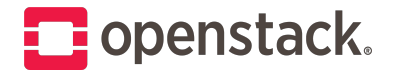

## Configuration Management and Code Repositories

 $\epsilon$ 

 $\cup$ 

 $\cdot \mathcal{Q}$ 

 $\mathbf{x}$ 

#### **Ansible & AWX GitLab**

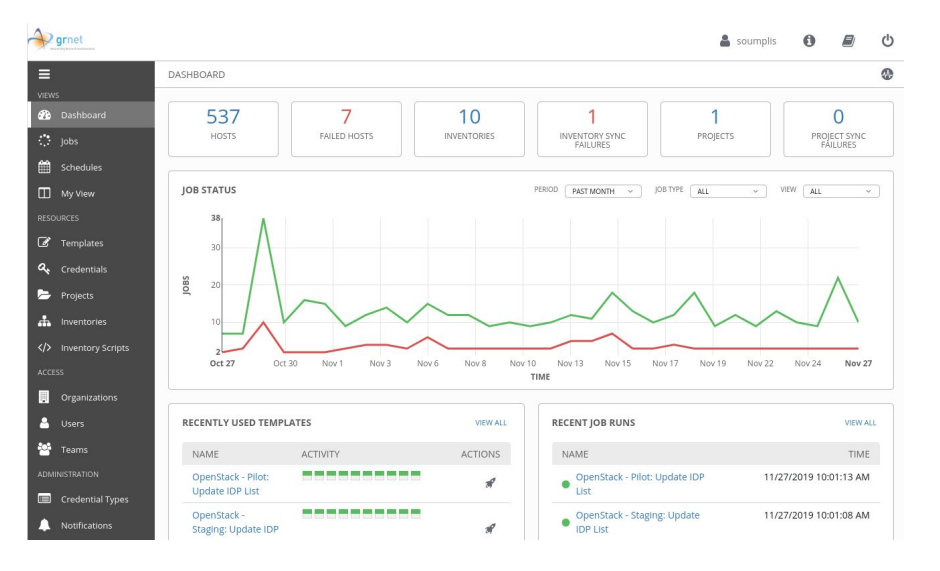

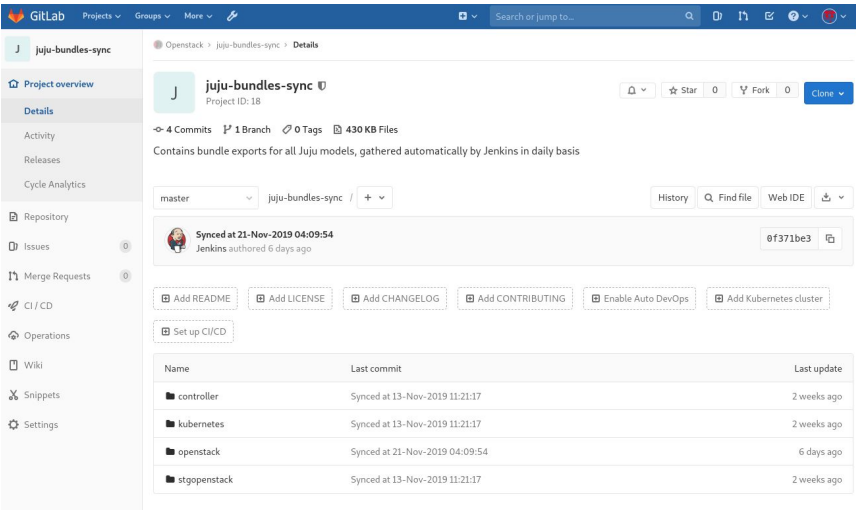

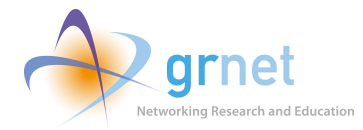

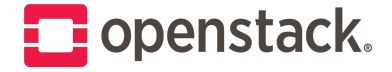

### Jenkins for Ops

Safe job execution (ex. Package update)

Complex jobs simplified (ex. NetBox validation)

Time consuming jobs (ex. Firmware upgrade)

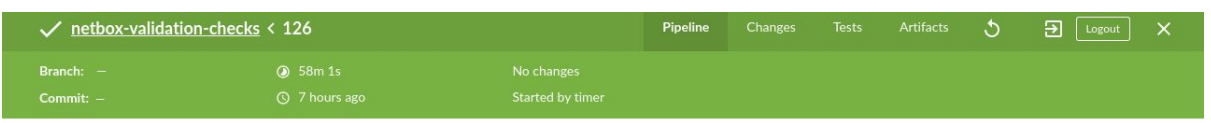

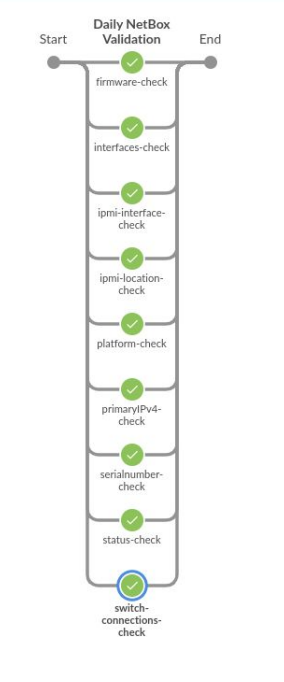

Restart Daily NetBox Validation 2 ▲

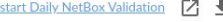

docker exec maas2netbox maas2netbox -c validate -- log INFO -f switch connections - Shell Script

Daily NetBox Validation / switch-connections-check - < 1s

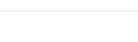

48m 48s

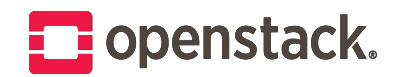

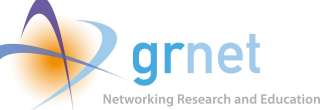

#### Patchman

Central package control

Simple bash agent for clients

Read only for hosts

Easy filtering for OS, packages, repositories

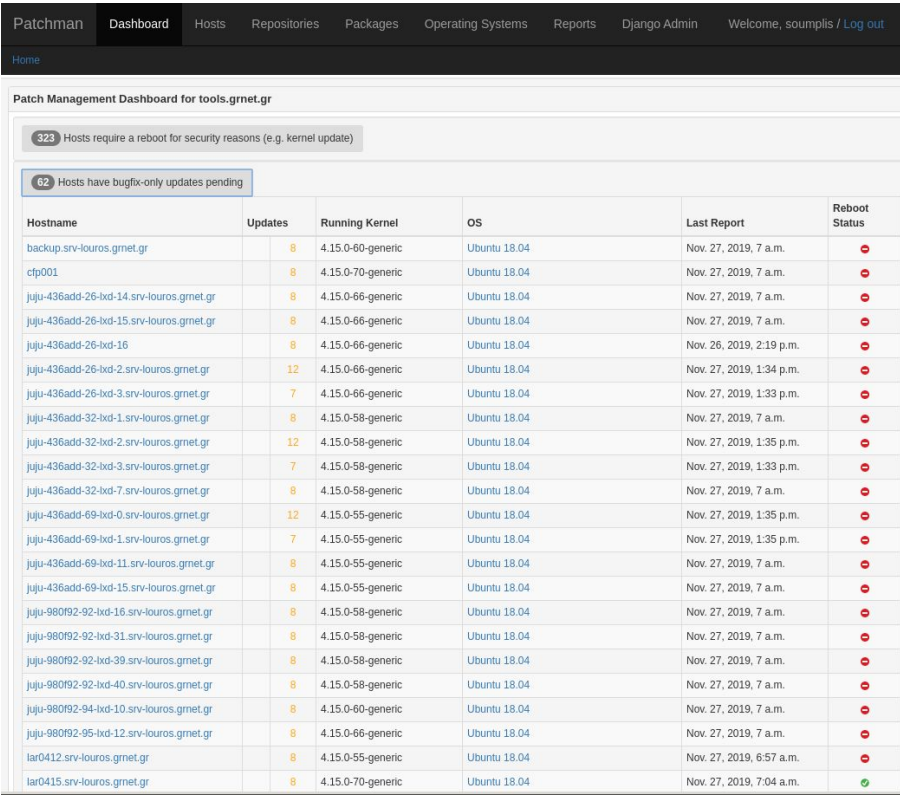

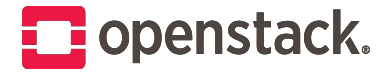

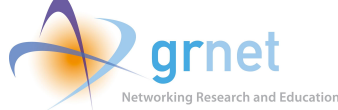

## Vulnerability Scanning

Public Perimeter - Discovery Public Perimeter - Penetration Test

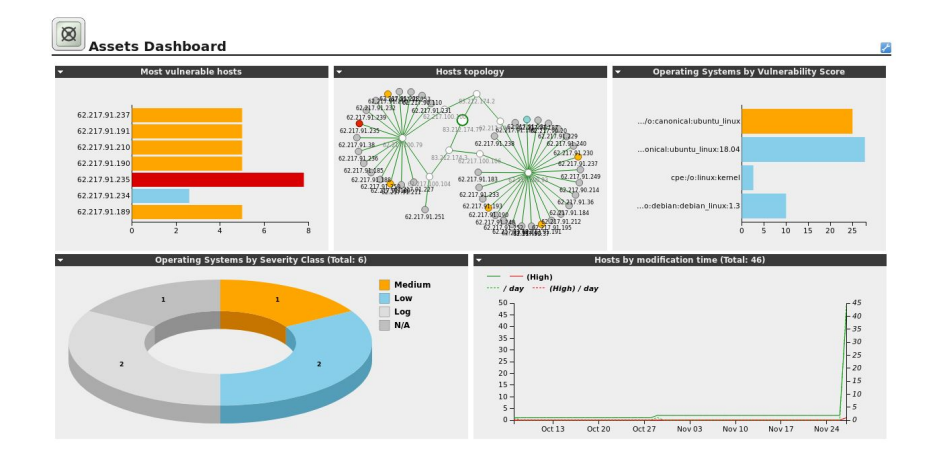

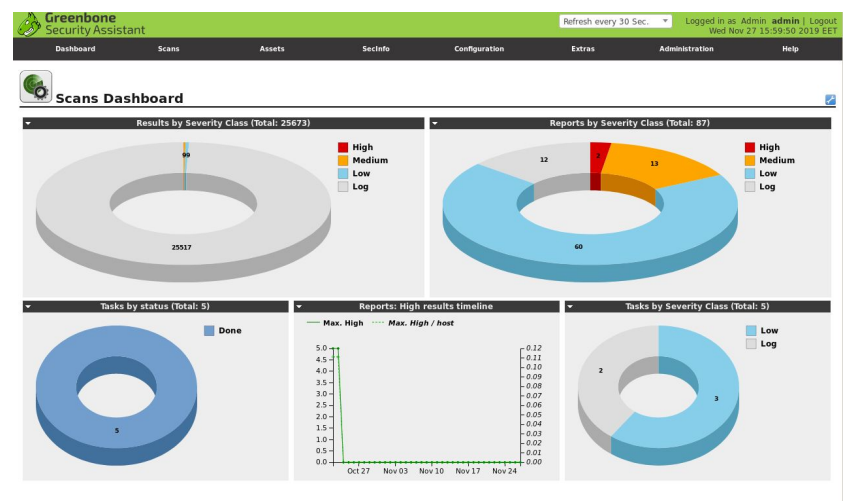

int (GSA) Copyright 2009 - 2018 by Greenbone Netw

Public APIs - Discovery Public APIs - Deep Inspection

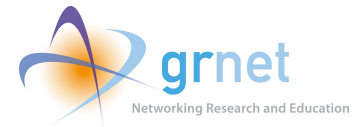

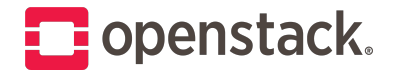

### User support

國

B & sysengop **B** A sysence

 $\blacksquare$  # enotes ■■

#### **Self Service - Tier 0 Instant Help - Tier 1**

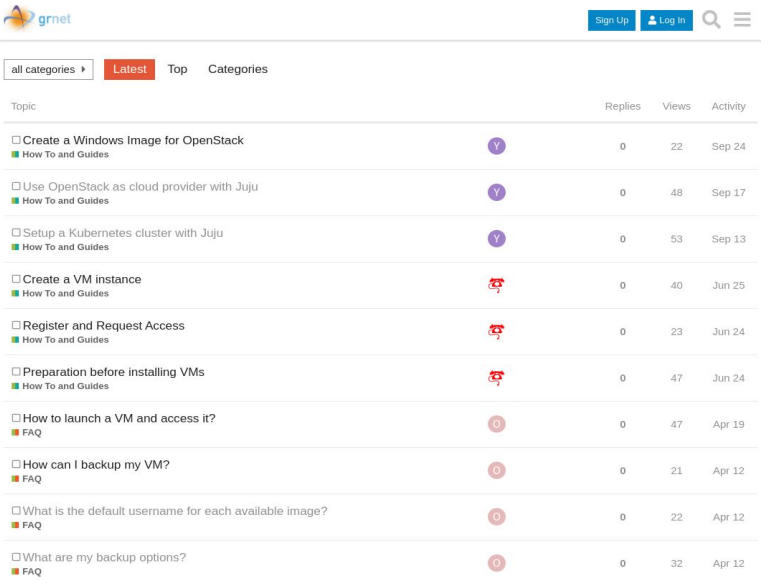

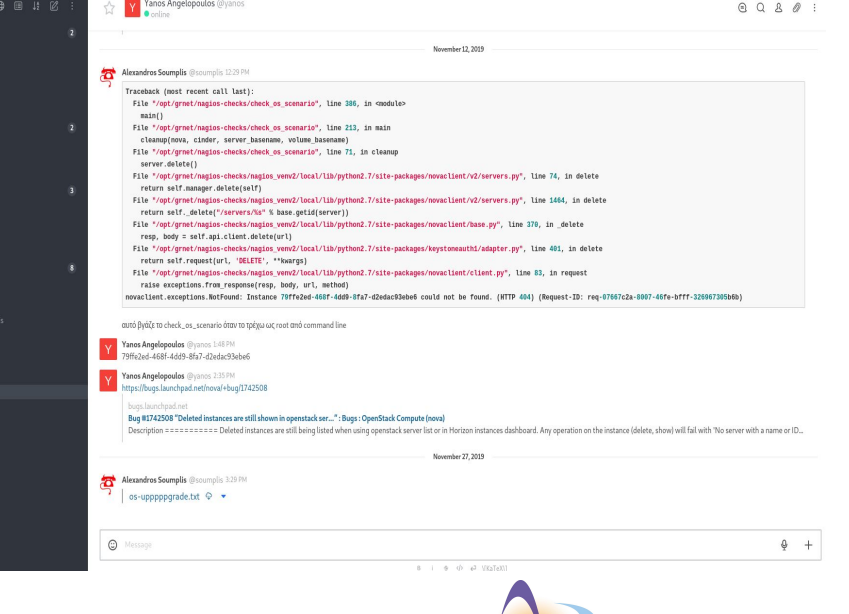

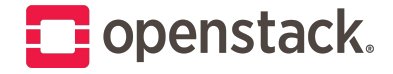

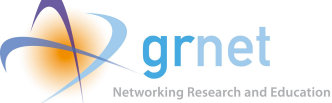

# Giving back to Community

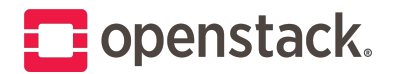

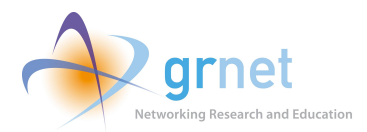

## Community - Our contributions

2 @ OpenStack projects

**17** Upstream Patches

- 8 @ OpenStack charms
- 3 @ Nagios charms
- 2 @ Juju / MaaS core
- 2 @ Prometheus IPMI exporter

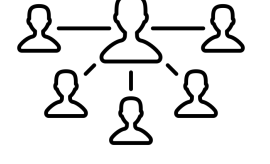

Created by Josh Sorosky from Noun Project

- **3** Projects @ GRNET GitHub
	- Ansible Inventory Server
	- MaaS to NetBox
	- MaaS / Juju Toolkit

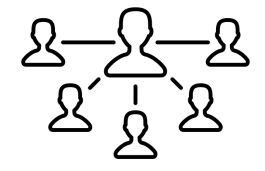

Created by Josh Sorosky from Noun Project

Created by Josh Sorosky

from Noun Project

#### **19** Upstream Bug Reports

- 6 @ OpenStack projects
- 5 @ OpenStack charms
- 3 @ Nagios charms
- 3 @ Juju / MaaS core
- $2$   $@$  Other

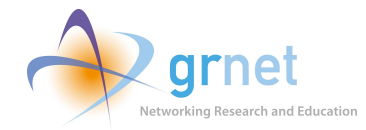

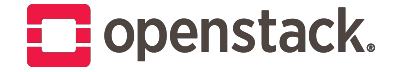

### Thank You !

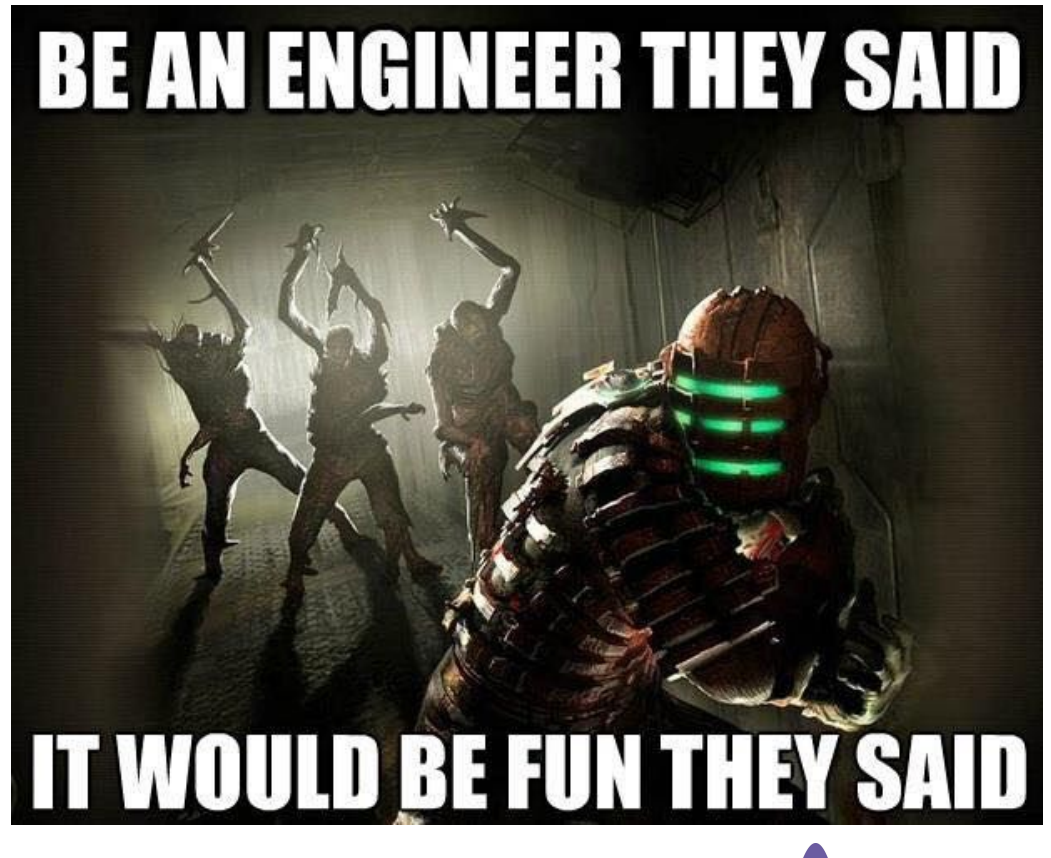

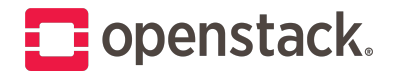

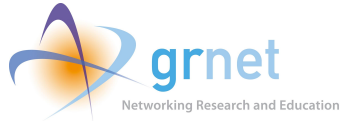